## **BSM Sentinel FM Integration**

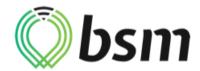

Updated May 6, 2020 | https://carrier.macropointconnect.com/

## **Connection Overview**

To move forward with a BSM Sentinel FM integration we will need a username and password with API/webservice access.

## **Connection Instructions**

- 1. Contact your BSM representative and request a username and password with API access
- 2. Provide the credentials to your assigned MacroPoint Activations Consultant or send to <a href="MPActivations@Descartes.com">MPActivations@Descartes.com</a>
- 3. We will test the connection before finalization which requires identifiers. BSM Sentinel FM uses Vehicle IDs

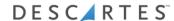